# **abuledu-ecrivonsensemble - Feature - Fonctionnalité #2617**

## **ordre des images quand plus de 10**

21/01/2013 10:23 - Annie Lesca

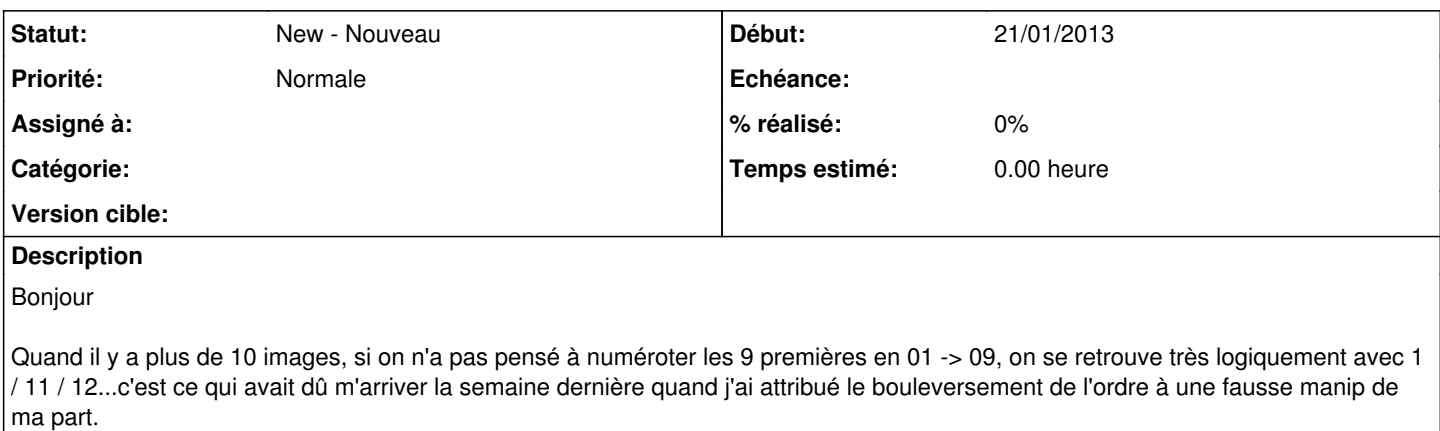

Il faudra simplement mettre un petit pense-bête sur le numérotage, comme celui pour la taille des images.

Allez je recharge les images, maintenant que je sais faire ça comme une pro.

#### **Historique**

#### **#1 - 21/01/2013 10:52 - Annie Lesca**

*- Fichier 20130120\_Écrivons Ensemble-nellesimages-.jpg ajouté*

Bon,

c'est peut-être un bug, parce que les images que j'avais chargées étaient bien numérotées 01 -> 09, et il y a eu une renumérotation automatique dans la nuit...

je viens de vérifier avec une capture d'écran d'hier, quand j'ai supprimé et rechargé. Je recommence mais je pense que demain, ce sera la même chanson.

## **#2 - 21/01/2013 22:44 - Annie Lesca**

*- Fichier ÉcrivonsEnsemble-numerotationimages.jpg ajouté*

c'est bien ça, les images 01... sont renumérotées 1-2... et donc la 10 vient après la 1. Solution : pas plus de 9 images !!!

## **Fichiers**

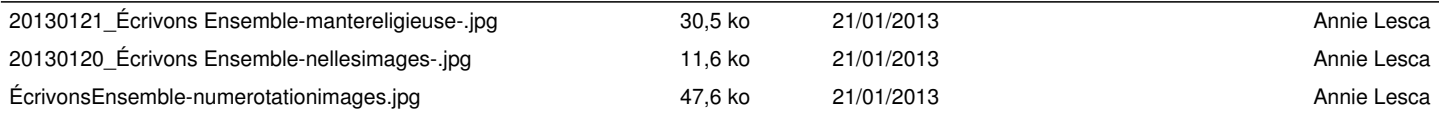